MODALIDAD: BOOTCAMP PRESENCIAL

### Introducción a la IA: Revolución en Marketing

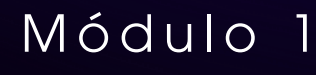

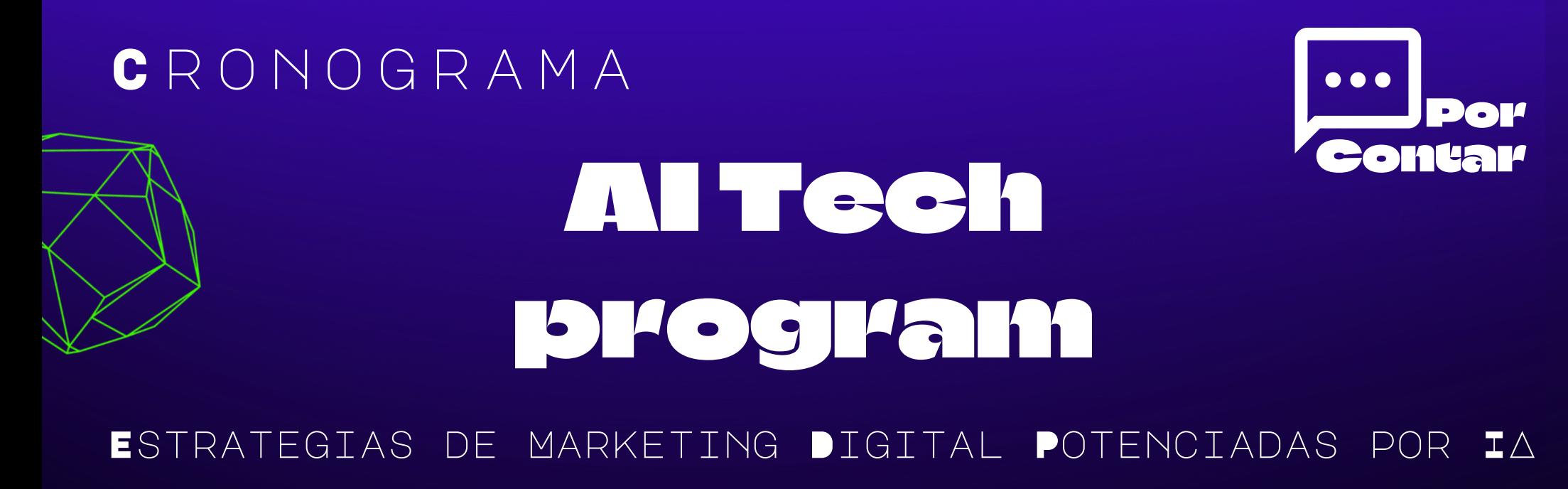

Explora cómo la IA está cambiando el juego en el marketing digital, y qué significa eso para tu estrategia y ejecución de campañas.

### El Arte del Prompting: Comandos que Convierten

Domina la técnica de formular prompts eficientes en IA para generar respuestas que impulsen campañas de marketing más inteligentes y personalizadas.

Utiliza la inteligencia artificial para identificar y entender a profundidad a tu cliente ideal, optimizando así tus esfuerzos de marketing.

#### Diagnóstico IA: Detectando los Dilemas del Cliente

Aprende a emplear herramientas de IA para identificar y solucionar los problemas reales que enfrentan tus clientes.

### El Cliente Ideal en la Era de la IA

# Fundamentos de IA enMarketing

### En la Búsqueda del Nicho Perfecto

Perfecciona el uso de IA para analizar tendencias de mercado y encontrar tu nicho, dejando atrás a la competencia.

# Módulo 2 Estrategias de Investigación y Análisis conIA

# Módulo 4 Contenido y Personalización en la Vanguardia

Ajusta tus metas financieras y de ventas para una mayor precisión y rentabilidad por medio de frameworks efectivos.

### Funnels y Fidelización: Construyendo Relaciones con los clientes

Construye funnels de ventas que no solo convierten sino que también crean lealtad, gracias a las tácticas de personalización que ofrece la IA.

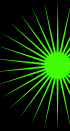

#### Objetivos inteligentes con IA

Crea estrategias de contenido para redes sociales que resuenen en tu audiencia con la ayuda de herramientas de IA generativa

#### Publicaciones Programadas a la Perfección con IA

Mejora la gestión de tus publicaciones que garantizan la llegada al público correcto en el momento justo.

#### Contenidos de redes que Conectan

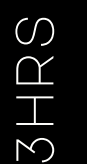

 $\overline{\mathcal{C}}$ h $\alpha$  $\circ$ 

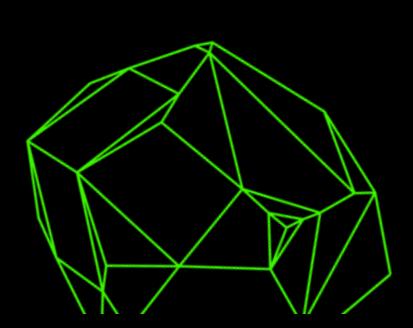

MODALIDAD: BOOTCAMP PRESENCIAL

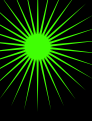

# Módulo 3 Establece los objetivos de tu estrategia de **Marketing**

MODALIDAD: BOOTCAMP PRESENCIAL

MODALIDAD: BOOTCAMP PRESENCIAL

El cronograma del programa es ajustable a las necesidades de cada empresa\*, la modalidad presencial puede ser reemplazada por modalidad en línea

 $\overline{\phantom{0}}$  $\top$  $\alpha$  $\circ$ 

> $\sim$  $\overline{\mathbf{h}}$  $\alpha$  $\circ$

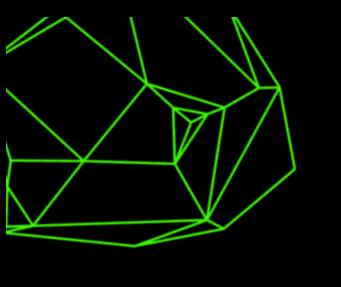

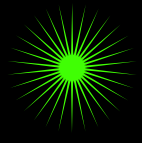

# Módulo 5

# Estrategias de Pauta Digital Potenciadas por IA

### Presupuestos que Rinden Más

# Viaje del Cliente y ExperienciaMejorada

Aprende a asignar tus presupuestos de publicidad digital de manera más efectiva para maximizar cada inversión.

#### Anuncios Afinados con Inteligencia Artificial

Optimiza cada anuncio para un rendimiento superior utilizando la IA para el análisis y la mejora continua.

## Módulo 6

Mapea con precisión el viaje de tus clientes y anticipa sus necesidades con insights proporcionados por IA y Eleva la experiencia del cliente utilizando datos y patrones de comportamiento

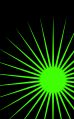

#### **Onboarding y E-mails: La Primera Impresión**

### Cartografía del Customer Journey

Diseña procesos de onboarding y correos electrónicos de activación que dejan huella, personalizados con la precisión que solo la IA puede ofrecer.

Fortalece tu base de clientes implementando tácticas de captación y retención inteligentes que se apoyan en el aprendizaje automático y la predicción de IA.

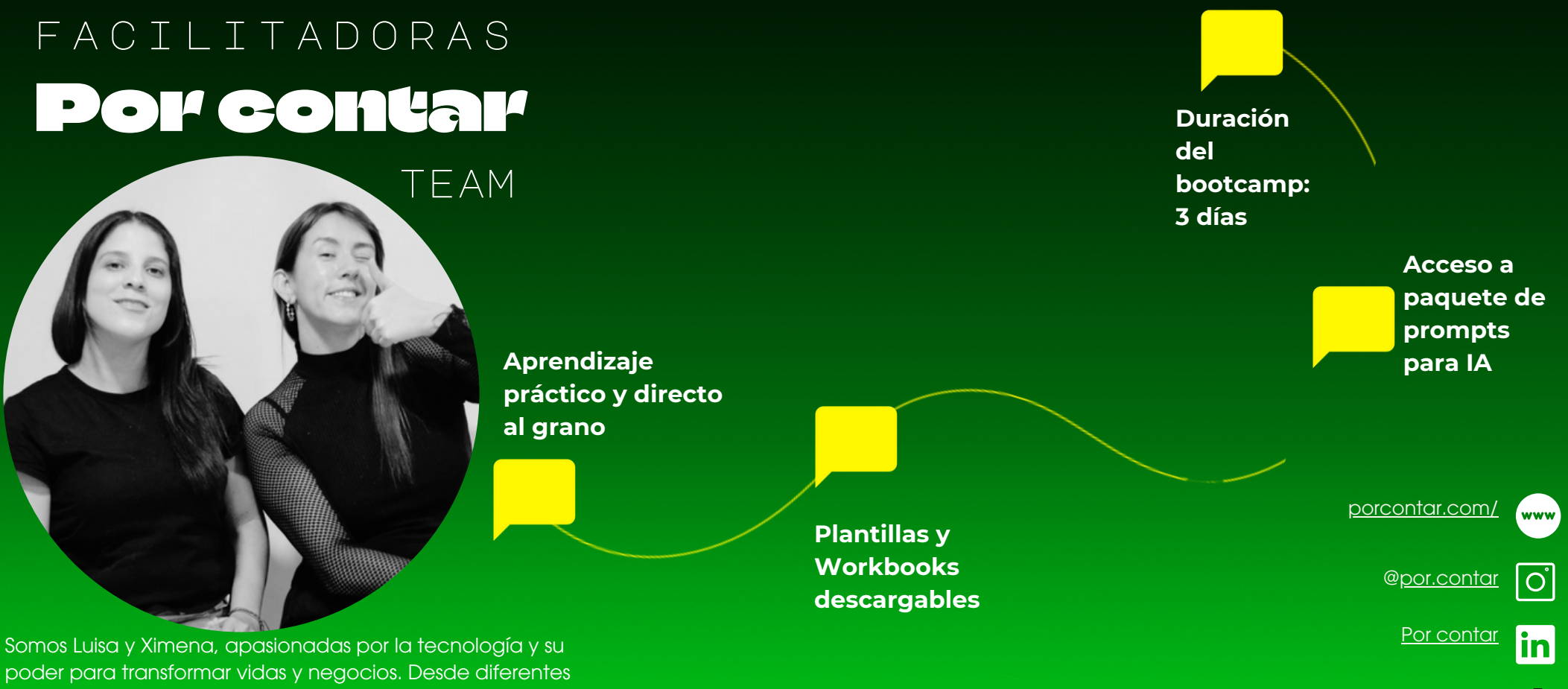

#### Captación y Retención: IA en el Corazón del Valor

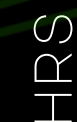

 $\sim$ 

MODALIDAD: BOOTCAMP PRESENCIAL

MODALIDAD: BOOTCAMP PRESENCIAL

MODALIDAD: BOOTCAMP PRESENCIAL

# Módulo 8

Maximiza tu valor

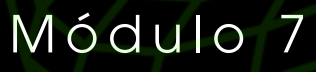

Personalización a **Otro Nivel** 

 $\mathrel{\curvearrowright}$  $\Box$  $\alpha$  $\circ$ 

 $\overline{\mathcal{C}}$ h $\alpha$  $\circ$ 

 $\mathrel{\curvearrowright}$ h $\varpropto$  $\circ$ 

#### MODALIDAD: BOOTCAMP PRESENCIAL

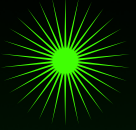

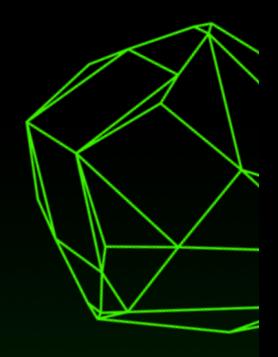

poder para transformar vidas y negocios. Desde diferentes partes del mundo, aportamos nuestra experiencia para inspirar y capacitar a quienes nos rodean.

**[@Por.contar](https://www.tiktok.com/@por.contar?lang=es)**